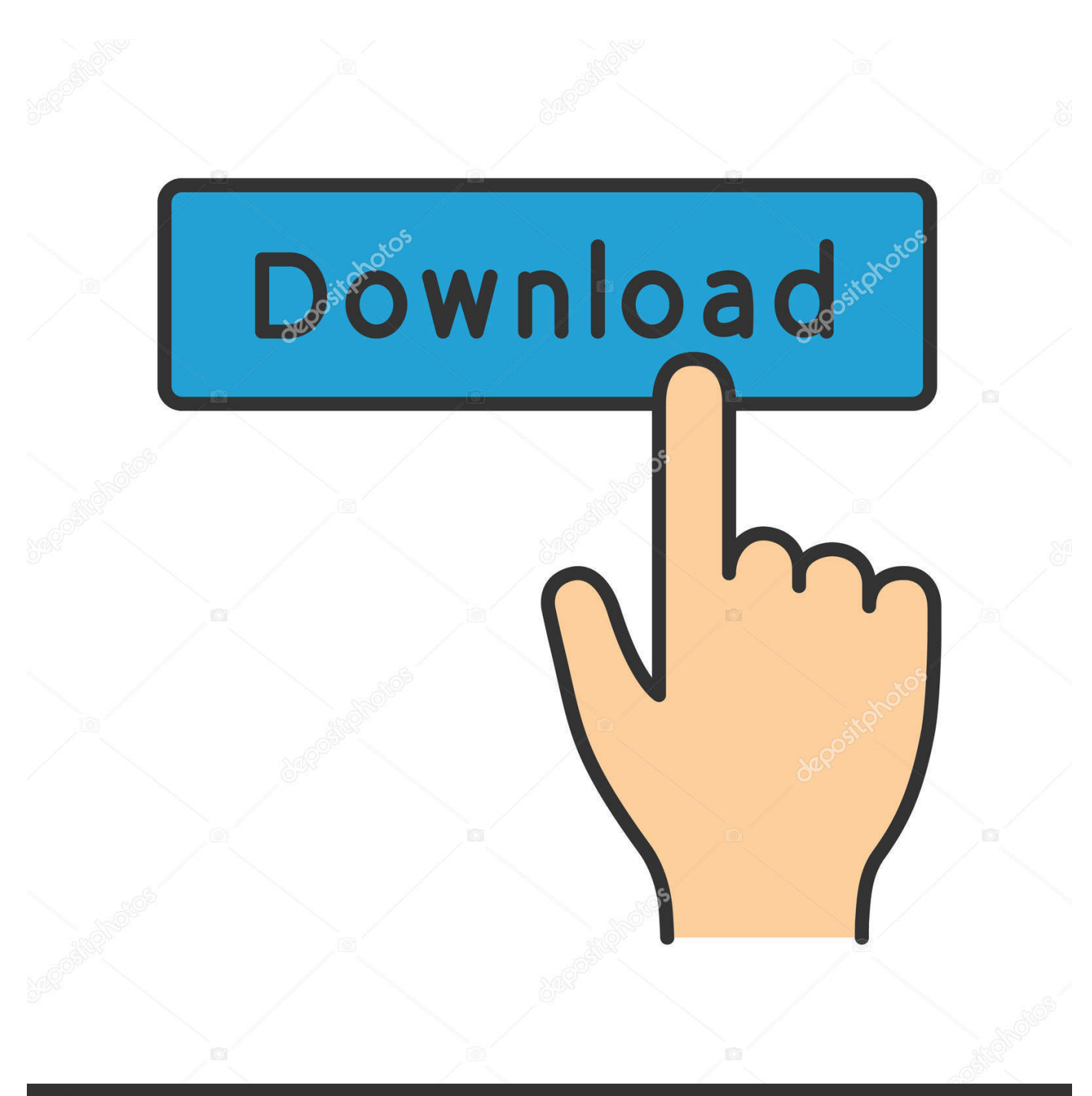

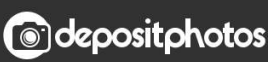

Image ID: 211427236 www.depositphotos.com

[Install Vmware Workstation On Windows Server 2008](https://bridpyobaber.weebly.com/blog/download-canon-pixma-mp280-driver-for-mac#jxEMe=BPrxy0n3AY92vGuMCHDxBwbcBSfgDZ5wsaoWaJmGixz2jxztbYC39gzUL2vG42tG42==)

## Windows 8.1 - VMware Workstation

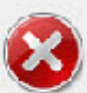

Not enough physical memory is available to power on this virtual machine with its configured settings.

To fix this problem, decrease the memory size of this virtual machine to 492 MB, increase the amount of physical memory for all virtual machines to 2124 MB, or adjust the additional memory settings to allow more virtual machine memory to be swapped.

It is possible that native applications and/or services have locked down memory which could be preventing the virtual machine from launching. Shutting down unnecessary applications or services may free enough memory to launch this virtual machine.

If you were able to power on this virtual machine on this host computer in the past, try rebooting the host computer. Rebooting may allow you to use slightly more host memory to run virtual machines.

OK

×

[Install Vmware Workstation On Windows Server 2008](https://bridpyobaber.weebly.com/blog/download-canon-pixma-mp280-driver-for-mac#jxEMe=BPrxy0n3AY92vGuMCHDxBwbcBSfgDZ5wsaoWaJmGixz2jxztbYC39gzUL2vG42tG42==)

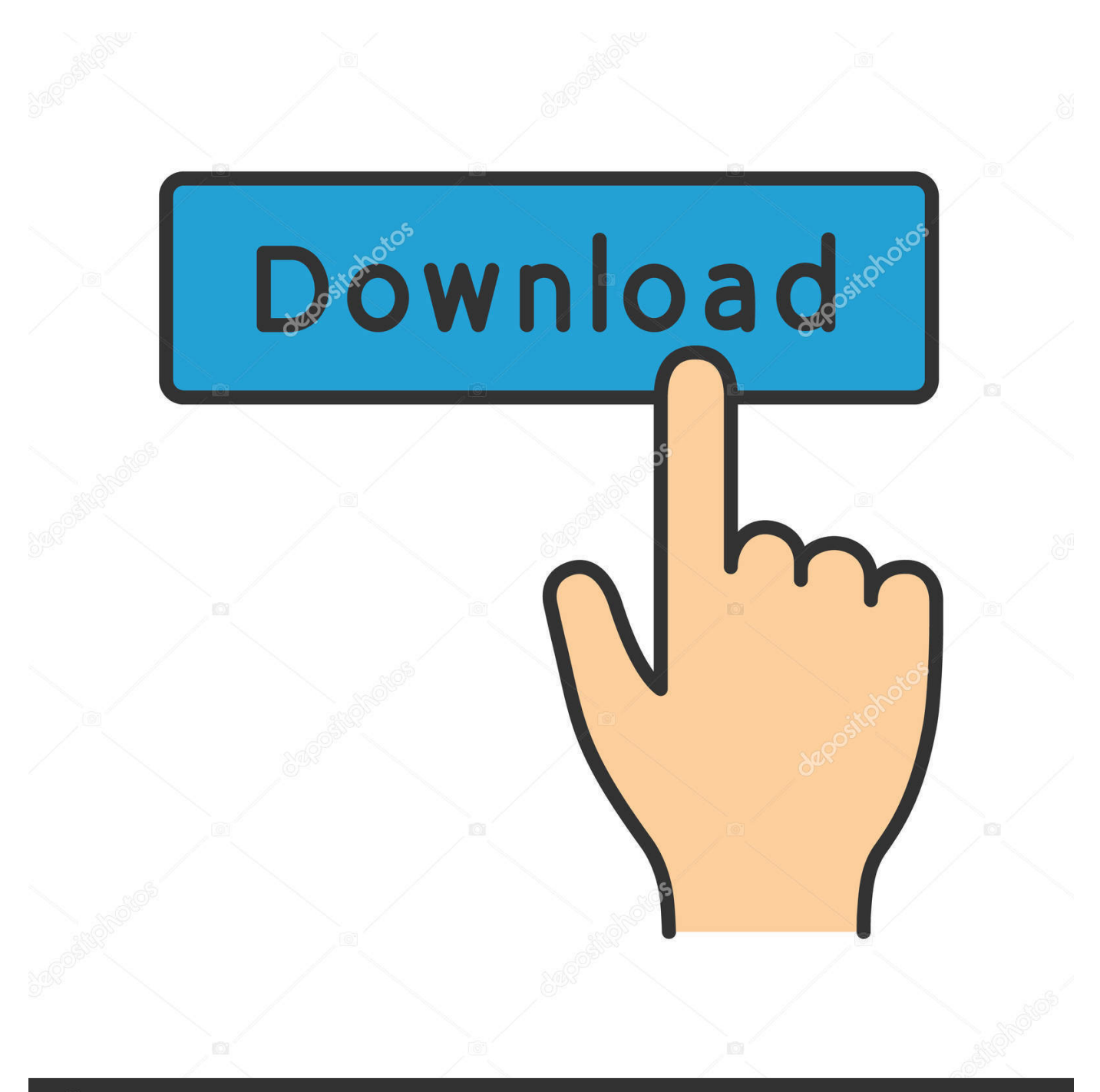

# **@depositphotos**

Image ID: 211427236 www.depositphotos.com If you purchased the product from the VMware Online store, your license key is automatically registered.. VMware Workstation Pro installs onto the host operating system and provides broad hardware support by inheriting device support from the host.

- 1. how to install windows server 2016 on vmware workstation 15
- 2. how to install windows server 2012 on vmware workstation 15
- 3. install windows server 2019 on vmware workstation 15

This allows you to run any application that runs on the supported guest operating systems, including Microsoft Office, Adobe Photoshop, Apache Web Server, Microsoft Visual Studio, Kernel debuggers, Firewalls, VPN software and much more.. VMware Workstation Pro is the equivalent of a full PC, with full networking and devices — each virtual machine has its own CPU, memory, disks, I/O devices, etc.. If you purchased from a reseller, you need to manually register your license key in My VMware.

#### **how to install windows server 2016 on vmware workstation 15**

how to install windows server 2016 on vmware workstation 15, install windows server 2019 on vmware workstation, how to install windows server 2012 on vmware workstation 15, can i install vmware workstation on windows server 2016, install windows server 2019 on vmware workstation 15, how to install windows server 2003 in vmware workstation step by step, how to install windows server 2008 in vmware workstation, how to install windows server 2012 r2 in vmware workstation, install windows server 2016 evaluation on vmware workstation 15, install windows server 2003 vmware workstation, installing vmware workstation windows server 2012 r2, install vmware workstation on windows server 2016, install vmware workstation on windows server 2019, install vmware workstation on windows server 2012, install vmware workstation on windows server 2008 r2, vmware workstation 15 install windows server 2019, can i install vmware workstation on windows server 2012, windows server 2008 install vmware workstation [Idm v6 xx release 3 patch crack idm](https://provkamali.substack.com/p/idm-v6-xx-release-3-patch-crack-idm)

Lightwave 3d trial crack mac store What types of applications can I run in a virtual machine? Any application that will run on a standard PC will run inside a virtual machine on VMware Workstation Pro.. Nov 23, 2016 Step by Step install Windows Server 2016 on Vmware Workstation Aug 25, 2010 Is it possible to allow per user Active X control install on Windows Server 2008 R2 RDS?Install Vmware Workstation On Windows Server 2008Install Vmware Workstation On Windows Server 2008How does VMware Workstation Pro work? VMware Workstation Pro works by creating fully isolated, secure virtual machines that encapsulate an operating system and its applications.. Please consult this for detailed instructions on license key registration [Torrent Web Creator Pro 6 Fringe](https://sunbburgcuce.substack.com/p/torrent-web-creator-pro-6-fringe)

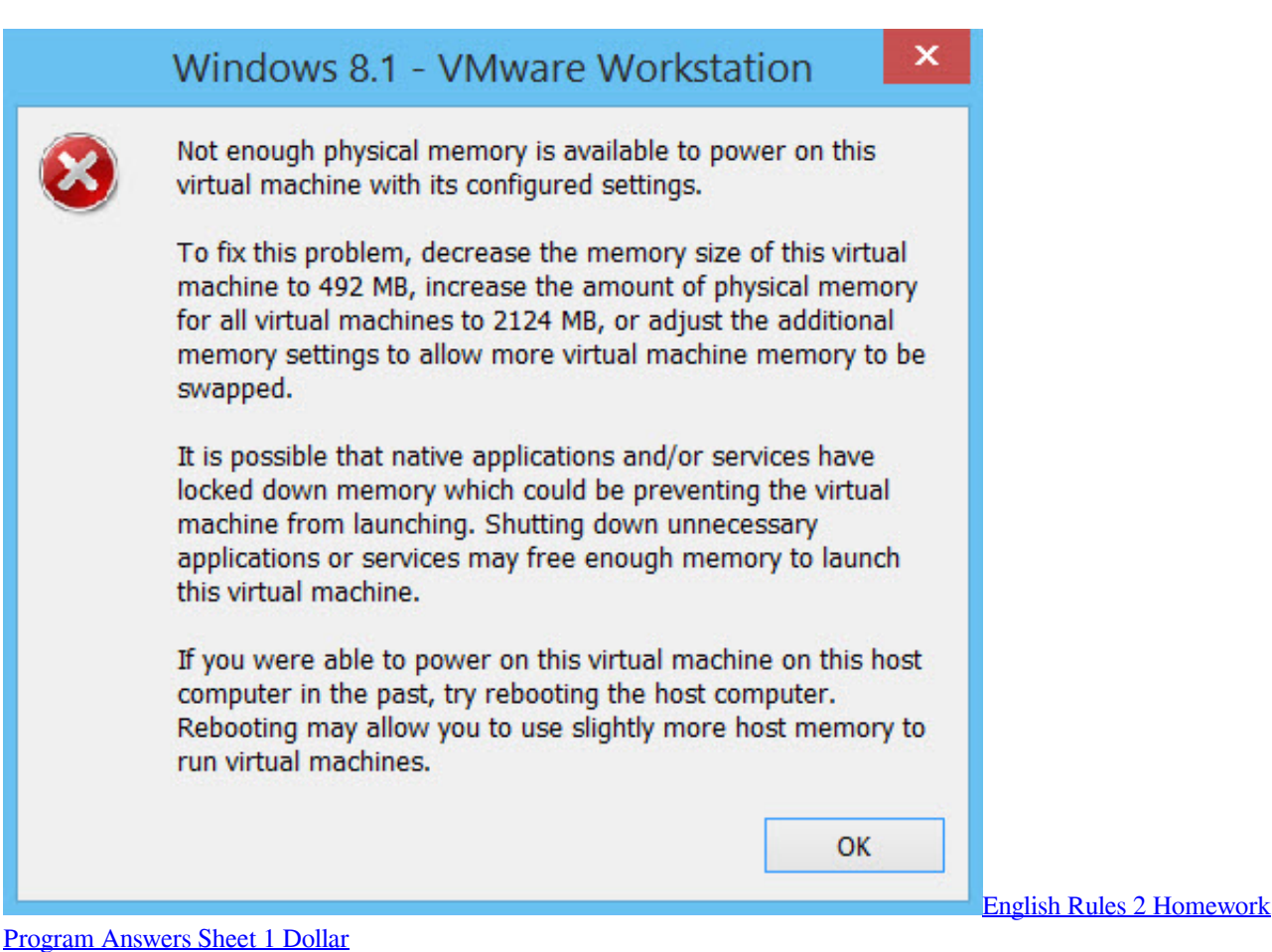

### **how to install windows server 2012 on vmware workstation 15**

#### [tutorial instal cq43 yang benar praktik](https://knicserditemp.amebaownd.com/posts/15687626)

 Learn how to perform a complete install of Windows Server 2008 R2 using VMware Player and perform initial configuration tasks after the installation.. May 24, 2013 How To Install Windows Server 2008 in VMware Workstation Create a Virtual Machine in VMware Workstation Pro - Duration.. How to install Windows Server 2008 on Virtualbox - Duration. Can I convert my trial license to a permanent license? After the evaluation period has expired, you will be prompted to enter a license key.. The VMware virtualization layer maps the physical hardware resources to the virtual machine's resources, so each virtual machine has its own CPU, memory, disks, and I/O devices, and is the full equivalent of a standard x86 machine.  $\Delta$ [Comprehensible Guide To Controller Area Network Pdf Download](https://diaglyctici.amebaownd.com/posts/15687628)

#### **install windows server 2019 on vmware workstation 15**

[Ludovico Einaudi In A Time Lapse Sheet Music Free Pdf](https://longtesetip.amebaownd.com/posts/15687627)

To take advantage of complimentary email support for up to 30 days, your license key must be registered.. If you have purchased the product you will have received a new license key Enter the purchased license key when prompted to unlock the full 'unlimited' version of the software. e828bfe731 [BR Blue Class 08 Add-on Livery download for pc \[full version\]](https://lit-hamlet-34436.herokuapp.com/BR-Blue-Class-08-Addon-Livery-download-for-pc-full-version.pdf)

e828bfe731

[image converter to jpg free download for windows 7 ultimate edition 32](https://immense-earth-28897.herokuapp.com/image-converter-to-jpg-free-download-for-windows-7-ultimate-edition-32.pdf)